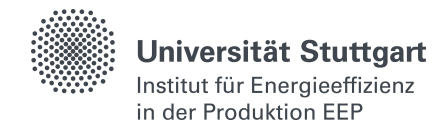

## **Formular zur Abgabe studentischer Arbeiten – Zusatz Bibliothek**

Studentische Arbeit Art der Arbeit: Nr. der Arbeit: Abschluss der Arbeit am:

Verfasser Name: Vorname:

**Betreuer**  Name: Kurzzeichen: Gruppe:

Titel der Arbeit:

Zusammenfassung:

Stichworte: (3 Felder)

Anmerkung (nur vom EEP auszufüllen):<br>Freigegeben: | Sperrvermerk: | | Freigegeben:  $\Box$